UNIX

- 13 ISBN 9787115169129
- 10 ISBN 7115169128

出版时间:2008-1

,Paul K.Andersen

 $\mathcal{R}$ 

页数:392

版权说明:本站所提供下载的PDF图书仅提供预览和简介以及在线试读,请支持正版图书。

www.tushu111.com

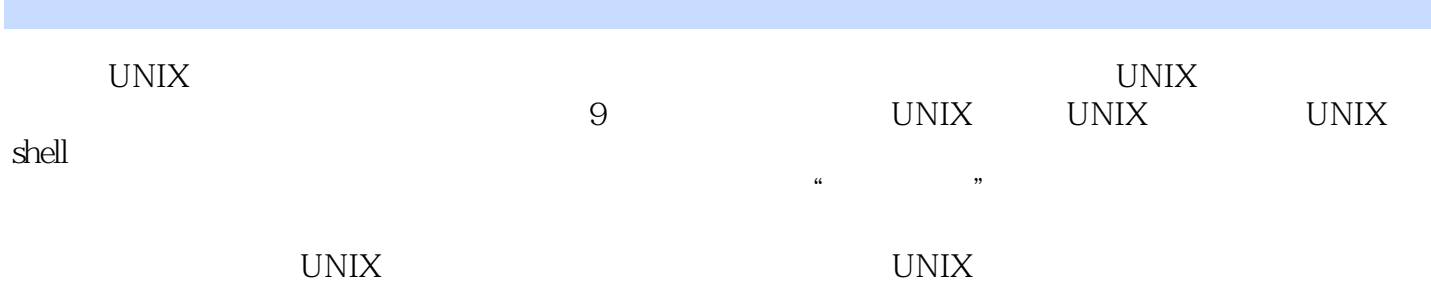

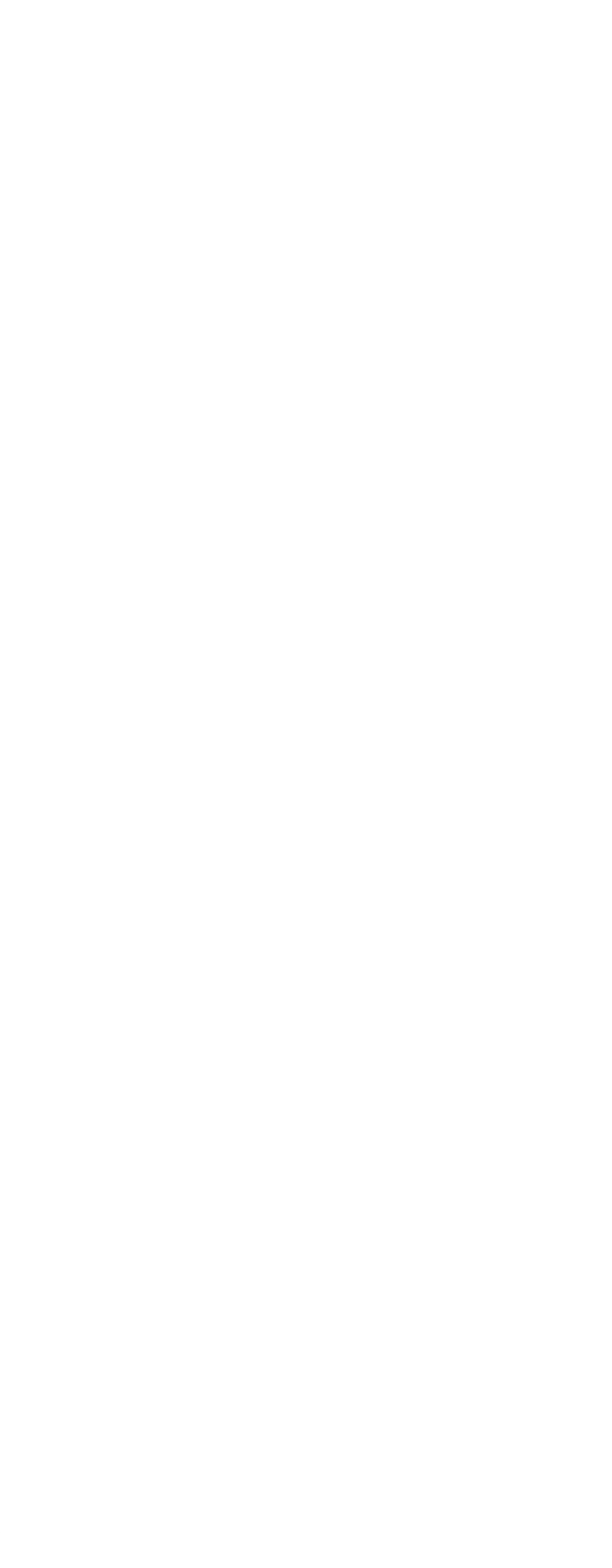

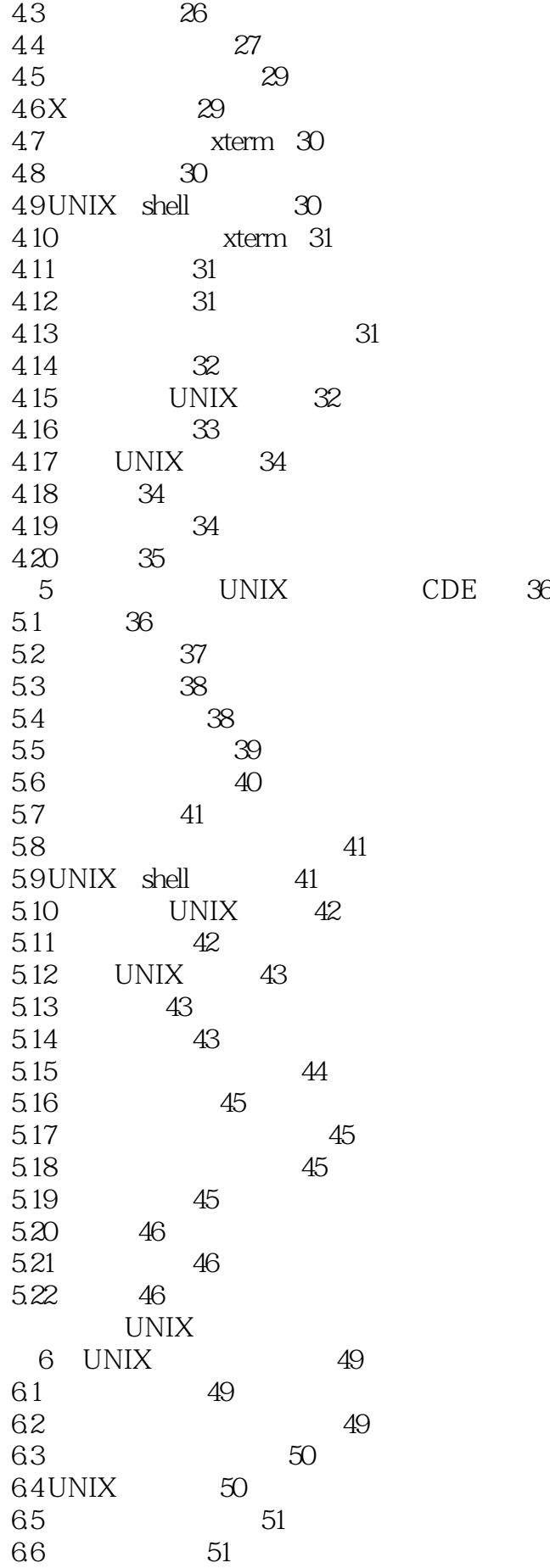

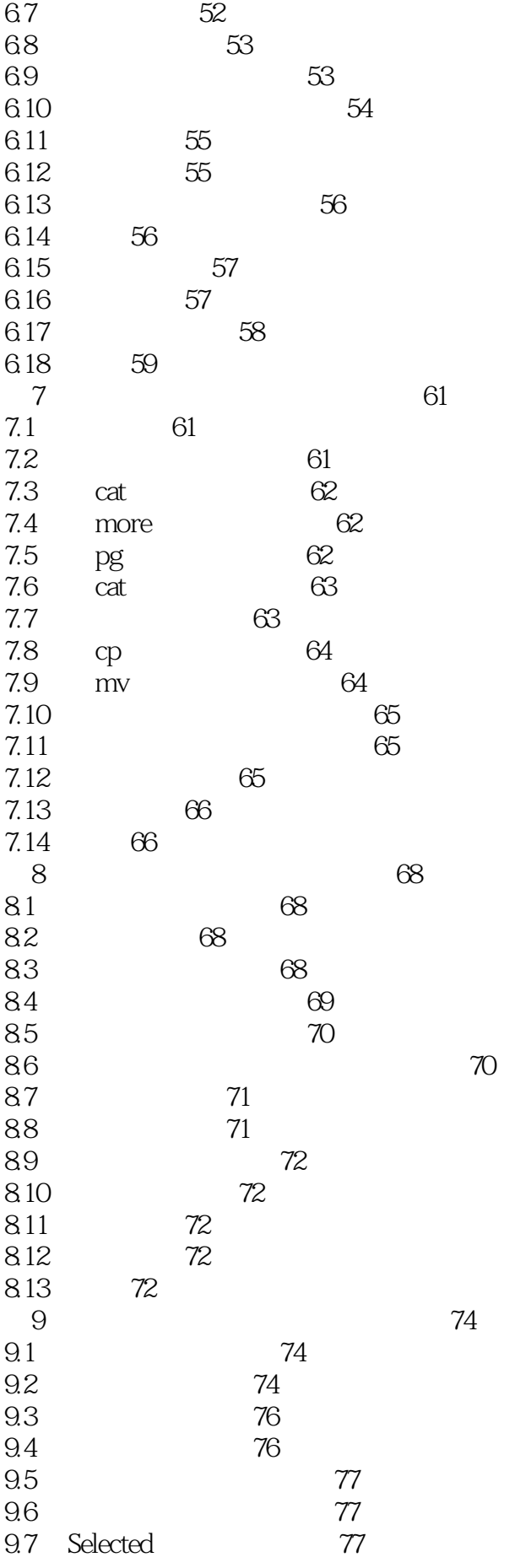

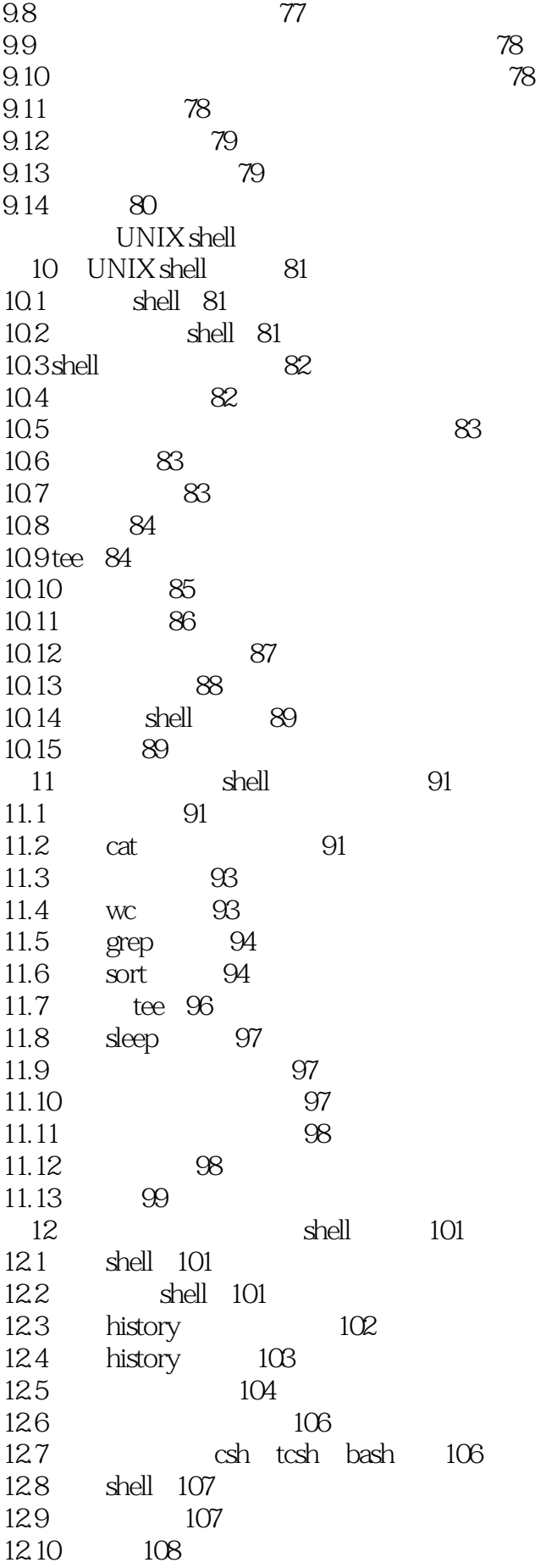

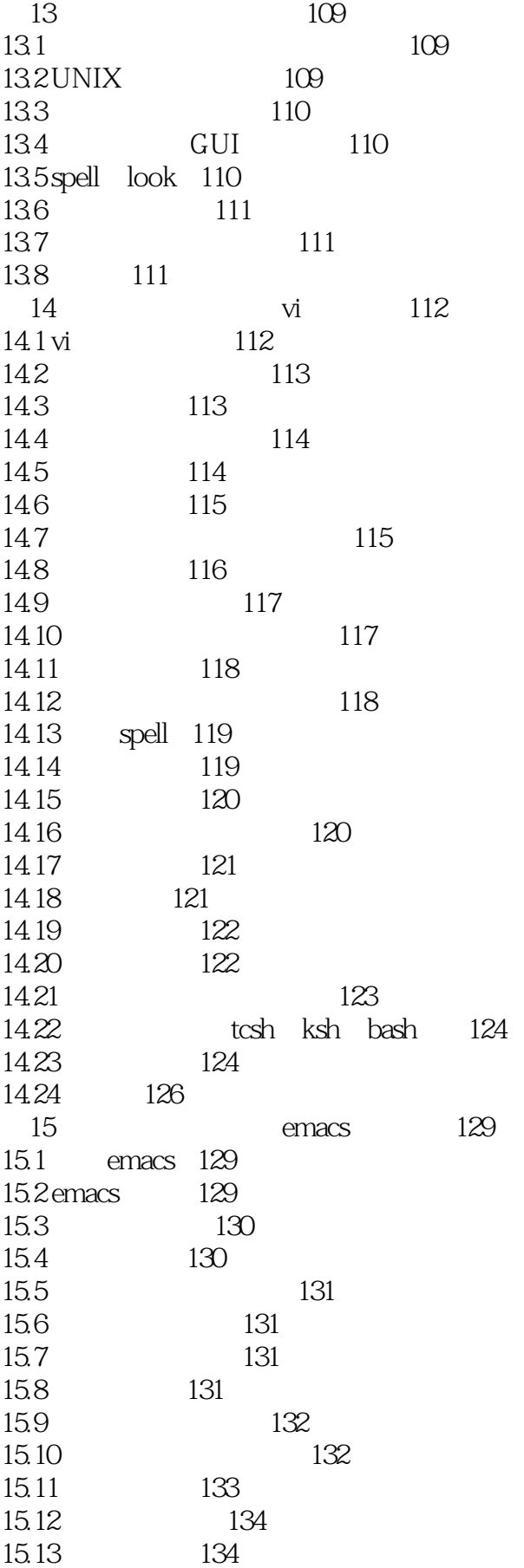

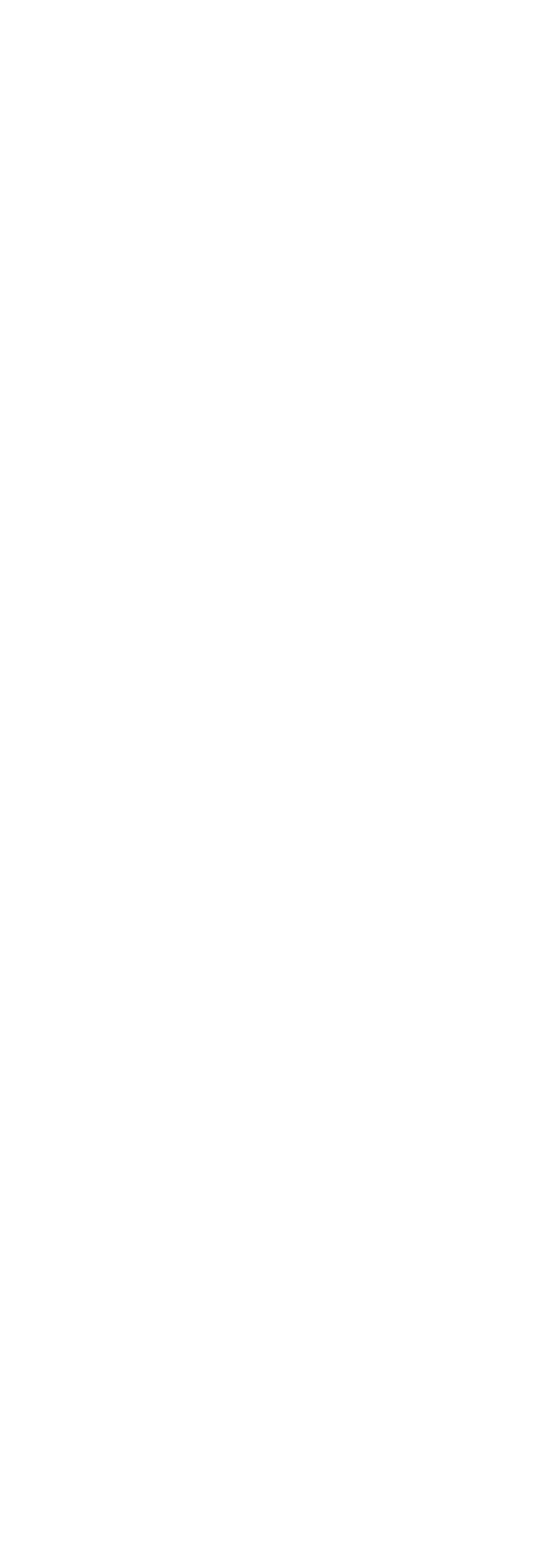

![](_page_8_Picture_156.jpeg)

![](_page_9_Picture_153.jpeg)

![](_page_10_Picture_153.jpeg)

![](_page_11_Picture_153.jpeg)

![](_page_12_Picture_156.jpeg)

![](_page_13_Picture_153.jpeg)

### $\overline{\phantom{a}}$  UNIX  $\overline{\phantom{a}}$   $\overline{\phantom{a}}$

37.3 回顾编译过程 349 37.4 350 37.5 recip.c 350 37.6 recip.c 351 37.7 352 37.8 recip.c 352 37.9 sqroot.c 352 37.10 sqroot.c 353 37.11 Trip 354 37.12 main.c 354<br>37.13 main. main.c 354 37.14 chicago.c 355 37.15 indiana.c indy.c 355 37.16 Trip 356 37.17 356 37.18 make 357 37.19 357 37.20 357 38 C++ 359 38.1 hello.cpp 359 38.2 hello.cpp 360 38.3 回顾编译过程 360 38.4 361 38.5 recip.cpp 361 38.6 recip.cpp 362 38.7 算术异常与核心转储 363 38.8 recip.cpp 363 38.9 sqroot.cpp 363 38.10 sqroot.cpp 364 38.11 Trip 365 38.12 main.cpp 365 38.13 main.cpp 365 38.14 chicago.cpp 366 38.15 indiana.cpp indy.cpp 366 38.16 Trip 367 38.17 一步执行编译与链接的过程 368 38.18 make 368 38.19 368 38.20 368 39 Java 369 39.1 369 39.2 HelloWorld.java 369 39.3 HelloWorld.java 370 39.4 SimpleApplet.java 370 39.5 applet 371 39.6 HTML 372 39.7 applet 372 39.8 命令小结 373 39.9 练习 373

 $\mathsf A$ **BUNIX** C X Motif<br>D  $D \sim$  $\mathbf{E}$  and  $\mathbf{E}$ F dbx<br>G mak make H write talk

 $\frac{1}{2}$  $2<sub>z</sub>$  $3 \angle$  $4\,$ vi emacs gpg shell awk perl 5 5 unix<br>6  $6\,$  $7<sub>7</sub>$  $8<sub>8</sub>$  $9<sub>°</sub>$  $10<sub>l</sub>$ 11 #  $\#$  vi 12 linux 13 UNIX UNIX<br> 9 UNIX UNIX 基本知识进行了全面而详细的阐述。本书分为9个主要部分,涵盖了UNIX基础、UNIX文件系统  $\begin{minipage}{0.9\linewidth} \text{UNIX} \end{minipage} \begin{minipage}{0.9\linewidth} \begin{minipage}{0.9\linewidth} \begin{minipage}{0.9\linewidth} \begin{minipage}{0.9\linewidth} \begin{minipage}{0.9\linewidth} \begin{minipage}{0.9\linewidth} \end{minipage} \begin{minipage}{0.9\linewidth} \begin{minipage}{0.9\linewidth} \begin{minipage}{0.9\linewidth} \end{minipage} \begin{minipage}{0.9\linewidth} \begin{minipage}{0.9\linewidth} \end{minipage} \begin{minipage}{0.9\linewidth} \begin{minipage}{0.9\linewidth} \end{minip$  $\mu$ 

with the UNIX with the UNIX with the UNIX of the UNIX of the UNIX of the Mass of the UNIX of the Mass of the Mass of the UNIX of the Mass of the Mass of the Mass of the Mass of the Mass of the Mass of the Mass of the Mass

 $1$ Unix<br>2 Just Enough Unix 2、虽然是 Just Enough,基本能够让我了解Unix下的一些概念和命令行操作。但里面有不少相似章节, 例如不同的GUI、不同的编辑器等,都是用几乎一样的文字进行描述,完全没有必要仅仅因为一点点

![](_page_18_Picture_0.jpeg)

本站所提供下载的PDF图书仅提供预览和简介,请支持正版图书。

:www.tushu111.com